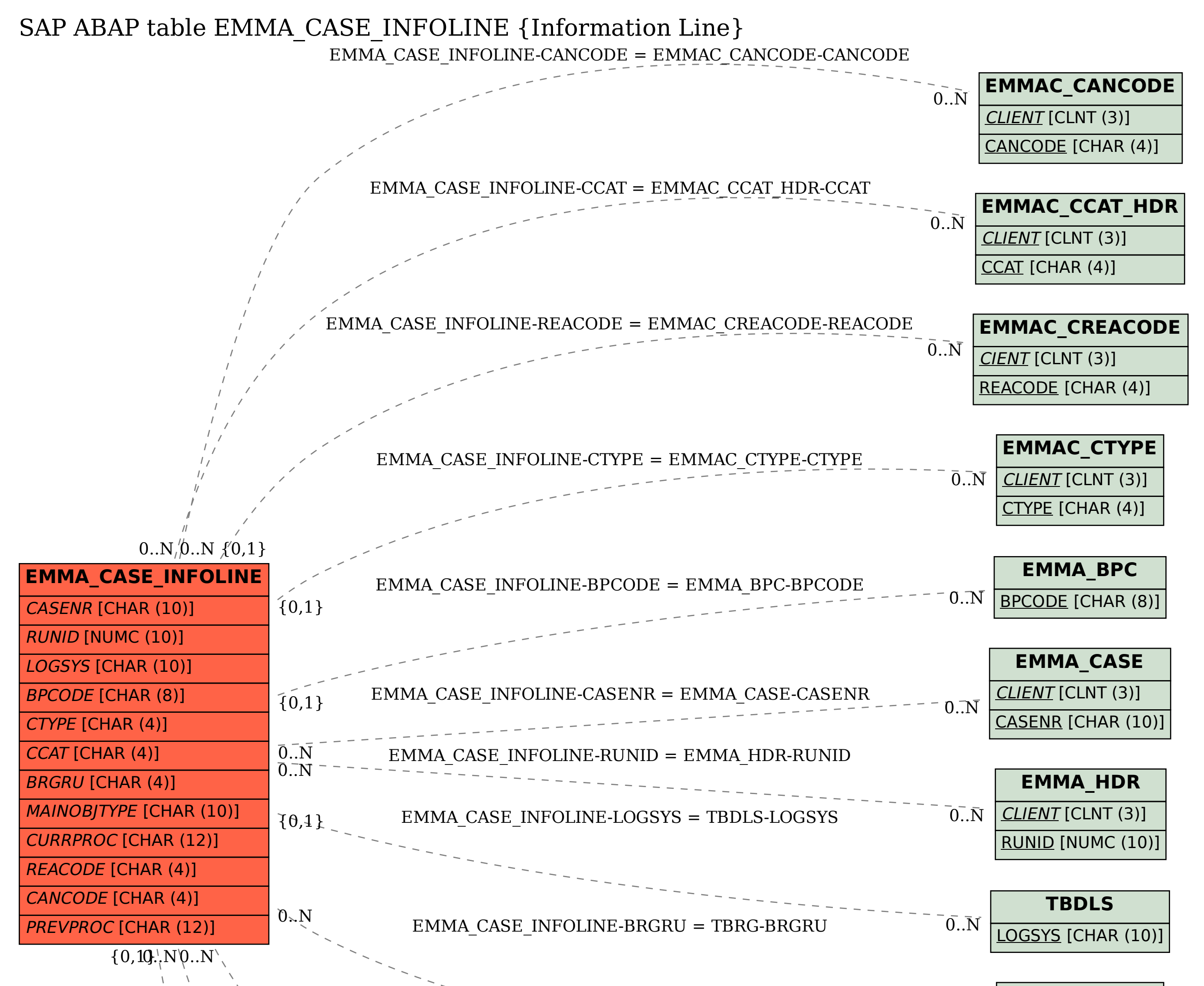

**TBRG**

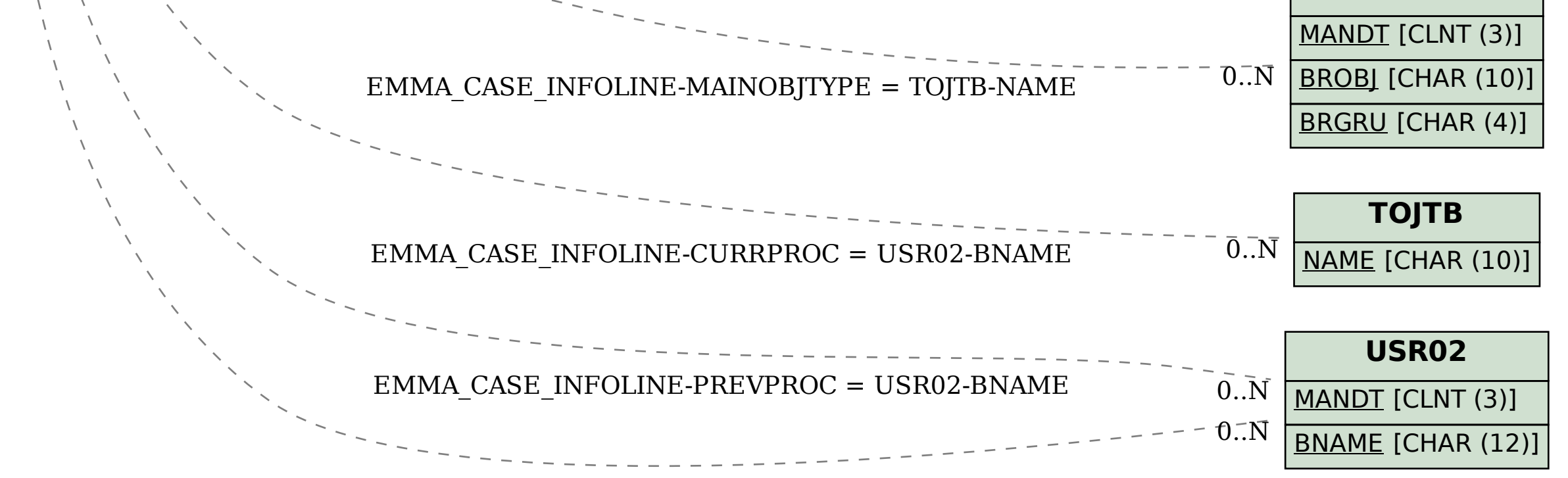